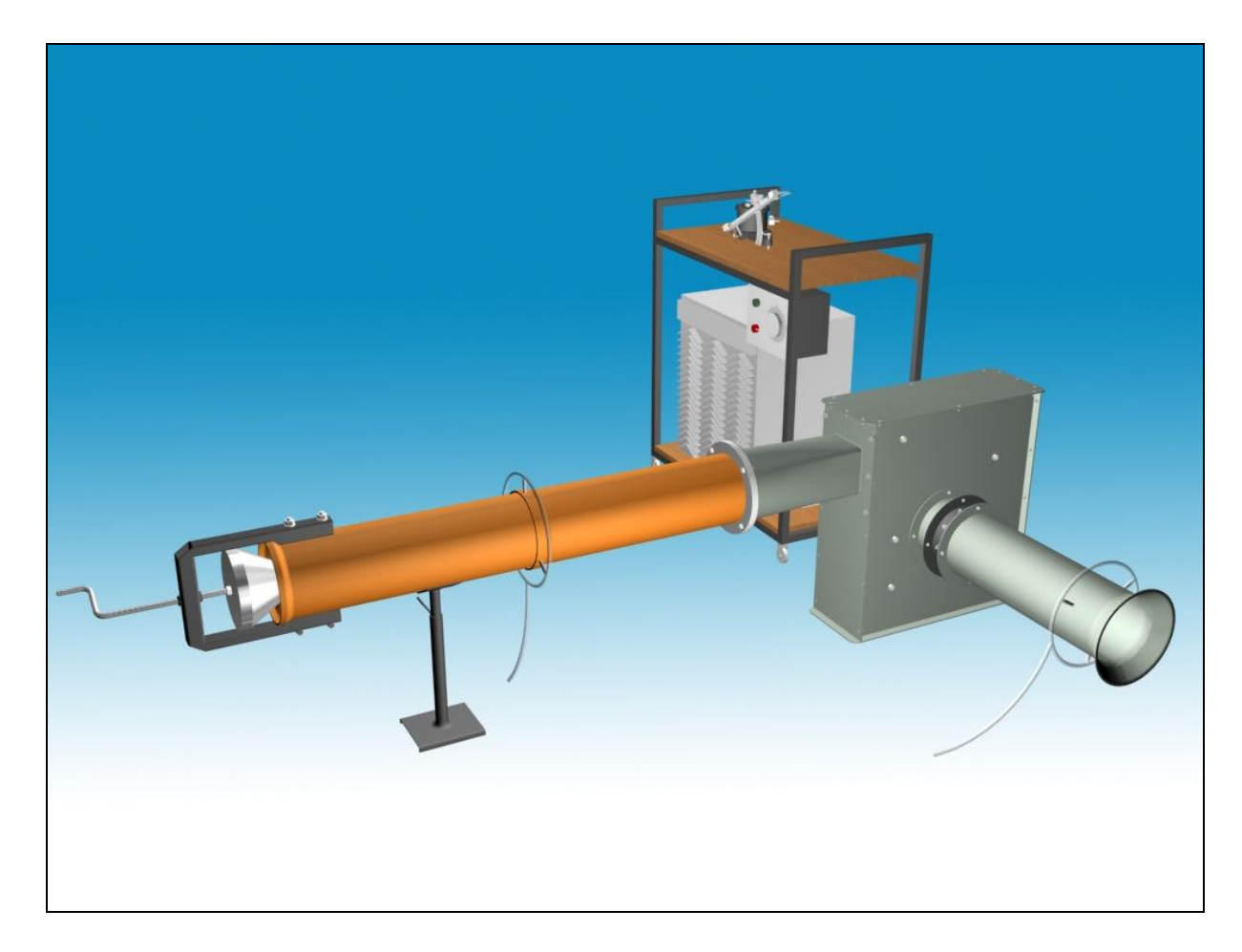

## **M12**

# **RADIÁLIS VENTILÁTOR VIZSGÁLATA**

## **1. A mérés aktualitása, mérés célja**

A mérés célja egy radiális ventilátor jellemzőinek, vagyis a  $q_v$  szállított térfogatáram függvényében a létrehozott *<sup>ö</sup> p* össznyomás-növekedés meghatározása a jelleggörbe-sereg és a *P*<sup>h</sup> hasznos teljesítmény görbék felvétele több, különböző *n* fordulatszám esetén. A radiális ventilátor szívóoldali áramlása előperdítő elemmel változatható, tehát állandó fordulatszám mellett vizsgálható az előperdítés szögének a ventilátor *P*<sup>h</sup> hasznos teljesítményére gyakorolt hatása is.

A gyakorlatban levegő, illetve általában gáznemű közeg szállítására nagyon sokszor ventilátort használnak. A számtalan lehetőség közül csak néhányat említve, például helyiségek szellőztetésénél, kazánok levegő ellátásánál és füstgáz elvezetésénél, számítógép tápegységének, illetve nagyobb teljesítményű processzorának hűtésére. Fontos jellemzője a ventilátoroknak, hogy kis össznyomás-növekedést (∆ $p_{\delta} \approx 100$ -10000Pa) hoznak létre. Nagyobb össznyomás-növekedés létrehozására fúvót, illetve kompresszort használnak.

Ventilátorok áramlástani jellemzőinek meghatározására számtalan esetben lehet szükség. Így például új gép legyártása után a tervezési adatok teljesülésének mértékét ellenőrizni, esetleg adattábla nélküli ventilátor jellemzőinek meghatározásánál, vagy rosszul működő légtechnikai rendszerben üzemelő ventilátor működési paramétereinek ellenőrzésénél.

Jelen mérési feladat a ventilátorokkal kapcsolatos áramlástani alapmérések gyakorlati megismerésére ad lehetőséget laboratóriumi körülmények között.

## **2. A mérőberendezés leírása**

A ventilátorok jellemzően a szállítandó közeg be- és kivezetését szolgáló szívó- és nyomócsonkból, a folyadék össznyomás-növelésében kulcsszerepet játszó radiális lapátozású járókerékből, a járókereket magába foglaló házból és a járókerék hajtását szolgáló villamos motorból áll. Attól függően, hogy a ventilátor járókerekét a levegő milyen irányból közelíti meg és hagyja el, axiális, félaxiális, radiális és keresztáramú típusú ventilátorokat különböztetünk meg. Radiális típusú gépeknél a járókerékbe közeg a járókerék tengelyével párhuzamos irányból lép be, és tengelyre merőlegesen, a járókerék forgása irányában eltérítve hagyja azt el. (Ventilátorokról további részletek az [1]-es irodalom 4.5.3-as fejezetében valamint a [2]-es irodalomban találhatók.)

A jelenlegi mérés alkalmával a radiális ventilátor  $(\Delta p_{\delta}$ ; q<sub>V</sub>) jelleggörbéjének és a beömlési sebességprofiljának megváltoztatásával a ventilátor *P*<sup>h</sup> hasznos teljesítményére gyakorolt hatásának meghatározására alkalmas teljes mérési kialakítás a következő fő részekből áll:

- a szívó- és nyomócsővel felépített radiális ventilátor;
- villamos motor és a hozzá tartozó fordulatszám szabályozó;
- változtatható szögű előperdítő elem;
- a ventilátor áramlástani jellemzőinek vizsgálatára alkalmas berendezések: szívóoldali térfogatáram mérőtorok, statikus nyomásmérő körvezetékek, nyomóoldali fojtóelem.

A mérőberendezés a rajta átáramló levegő haladási iránya mentén az **1. ábrának** megfelelően a következő részekből áll.

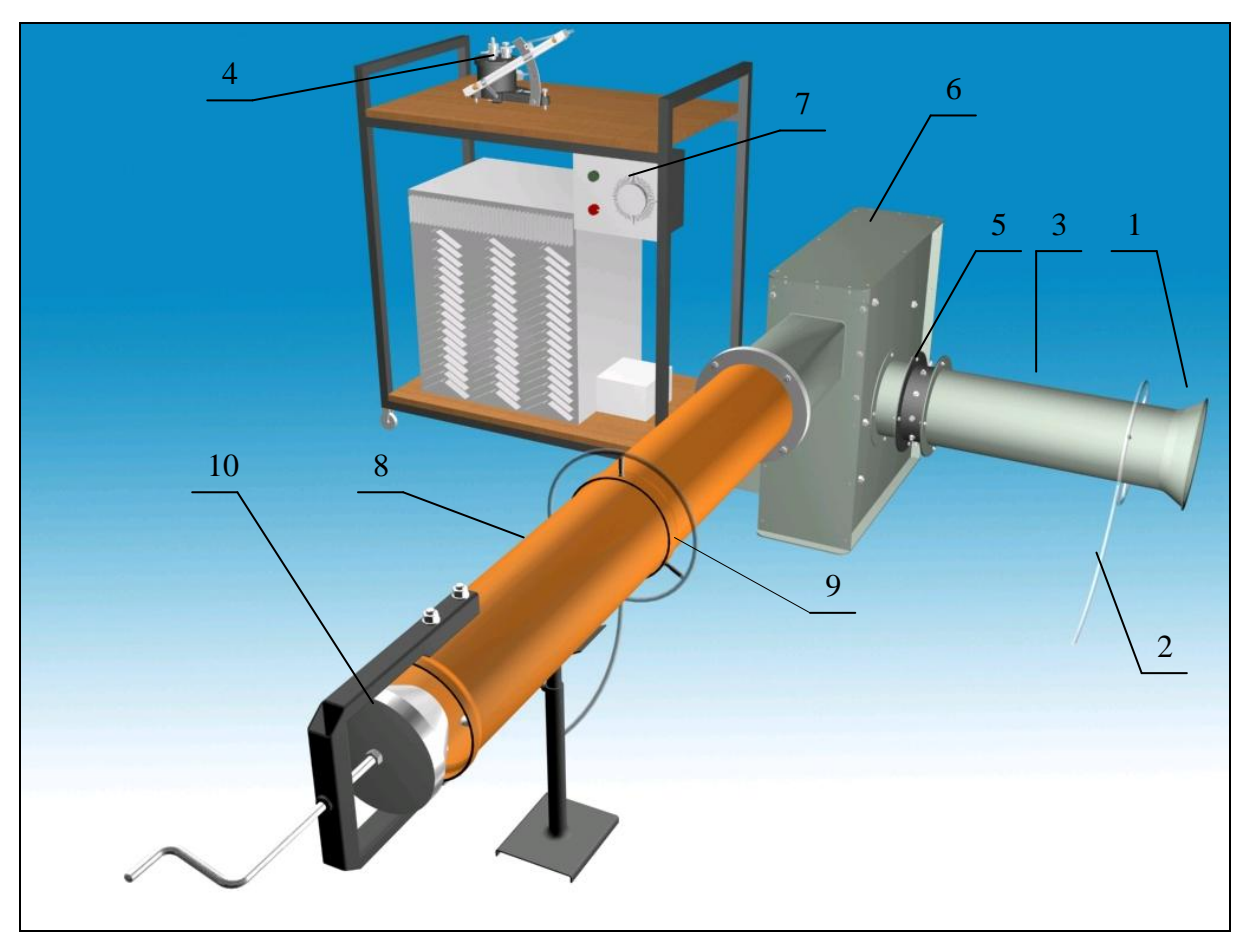

**1. ábra:** A mérőberendezés vázlata

Jelmagyarázat:

- 1. Térfogatáram mérésre alkalmas beszívó mérőtorok.
- 2. Nyomásmérési hely: a mérőtorok kúpos bevezető része után található kis keresztmetszetű furathoz csatlakozó cső. Az itt mérhető nyomásból a térfogatáram meghatározására nyílik lehetőség.
- 3. A levegőt az előperdítőbe bevezető szívócső.
- 4. Ferdecsöves mikromanométer vagy digitális nyomásmérő. Ld. [3]-as, [5]-ös irodalom.
- 5. Az előperdítő elem.
- 6. A mérés tárgyát képező radiális ventilátor.
- 7. Háromfázisú aszinkron elektromos motor (takarásban), tirisztoros fordulatszámszabályzóval.
- 8. A ventilátorból kilépő levegő elvezetésére szolgáló nyomócső.
- 9. A szívó- és nyomócső ventilátor felőli végénél található nyomásmérési helyek. Segítségükkel a ventilátor szívó- és nyomócsonkjában mérhető statikus nyomások különbsége határozható meg.
- 10. A nyomócső végén szabályozható fojtás található. A fojtás segítségével a ventilátorhoz csatlakozó nyomócső hidraulikai ellenállását lehet megváltoztatni. Erre a ventilátor jelleggörbéjének meghatározásához szükséges különböző munkapontok beállításánál van szükség.

Az előzőekben leírt alap-mérőberendezés mellett más kiegészítő berendezésekre is szükség lesz a mérés során. Így például barométerre, hőmérőre, mérőszalagra, fordulatszám-mérőre.

## **3. A mérési feladat részletes leírása, alapvető vizsgálati és a kiértékelési szempontok**

Különböző, *n*=áll. fordulatszám mellett lehet a ventilátor ( $\Delta p_{\delta}$ ; q<sub>V</sub>) jelleggörbét kimérni, és minden mérési pontban meghatározni a *P*<sup>h</sup> hasznos teljesítményt.

Az állandó fordulatszámot fordulatszabályozóval állíthatjuk be. A fordulatszámot minden mérési pontban kézi fordulatszámmérővel (Jacket-indikátorral), a motor tengelyen mérjük. A fordulatszámot minden munkapontban ellenőrizzük, mert nagy fojtás esetén a fordulatszámot után kell állítani!

A különböző térfogatáramú munkapontokat a ventilátorhoz kapcsolódó nyomócső hidraulikai ellenállásának változtatásával, vagyis a fojtóelem helyzetének módosításával állítjuk be. Minden egyes üzemi pontban mérni kell a ventilátoron átáramló térfogatáramot a mérőtorokkal, illetve a létrehozott *<sup>ö</sup> p* össznyomás-növekedést.

Az egyes üzemi pontokban meghatározott térfogatáramokhoz tartozó össznyomás-növekedés értékeket diagramban ábrázolva a ventilátor adott *n*=áll. fordulatszámhoz tartozó jelleggörbéit kapjuk. Az *n*=áll. fordulatszámnál felvett jelleggörbe-seregeket egy közös diagramban kell ábrázolni, célszerűen a hasznos teljesítmény adatokkal együtt.

Továbbá az előperdítő elem különböző állásszöge mellett is fel lehet venni a ventilátor jelleggörbéjét a fent meghatározott módon.

## *3.1. A mérési feladat elkezdése*

A mérést a berendezés összeállításának ellenőrzésével, az előperdítő elem beállításával és beszerelésével, és a manométerek bekötésével célszerű kezdeni.

Térfogatáram méréshez a szívócső elején, közvetlenül a mérőtorok után található megcsapolás csatlakozó csövét vékony szilikoncsővel kötjük össze a nyomásmérő megfelelő kivezetésével. A nyomásmérő másik kivezetését légköri nyomásra kell megnyitni (vagyis szabadon kell hagyni). Általában a nyomásmérésről illetve nyomásmérőkről további részletekkel szolgál a [2], [5] szakirodalomban található leírás.

A ventilátor szívó- és nyomócsonkjában mérhető statikus nyomások közötti különbséget úgy lehet megmérni, hogy a szívó- és nyomócső ventilátor felőli végénél található nyomásmérési helyeket a nyomásmérő megfelelő kivetéseire csatlakoztatjuk, így közvetlenül a statikus nyomáskülönbség olvasható le. Ügyelni kell a megfelelő bekötésekre (a ventilátor az össznyomást növeli, a statikus nyomás a szívó- és nyomoldal között nő).

Ezt követően a ventilátort be lehet indítani, és ha az adott mérési pont beállt, azaz a műszerek által jelzett értékek már nem változnak (a műszer és a mért jellemző jellegétől függően apró ingadozásoktól eltekintve), akkor a jelzett értékeket a műszerekről le kell olvasni, és fel kell jegyezni. Általában egy jól használható jelleggörbe megrajzolásához legalább 10 mérési pont, vagyis beállított üzemi pont szükséges. A feladat jellegét figyelembe véve azonban a mérési pontok száma jelen esetben ne legyen több 15-nél. Minden egyes üzemi pontban meg kell mérni a ventilátor fordulatszámát és szükség esetén korrigálni kell a kívánt szintre. Először egy adott fordulatszámnál a maximális (100%) térfogatáramhoz (nyitott nyomóoldali fojtóelemhez) tartozó nyomást érdemes megmérni, és ehhez viszonyítva a térfogatáramot 10%-os lépésekben csökkenteni az egyes munkapontok beállításához. A 3.2-es pontban jól látható, hogy a nyomás négyzetgyöke egyenesen arányos a térfogatárammal, illetve a térfogatáram négyzete egyenesen arányos a nyomással, tehát pl. a 90%-os térfogatáram beállításához az azzal arányos mérőperem nyomást figyelve 81%-ra kell beállítani a 100% hoz képest.

A ventilátor jelleggörbéjét a mért mennyiségekből az alábbi módon határozhatjuk meg.

- a mérőtoroknál mért nyomásesés: Δ $p_{\textit{mp}}$ 

- a ventilátor által szállított térfogatáram: *v q*

- a ventilátor nyomó- és szívócsonkjában mérhető statikus nyomások különbsége:  $p_{\text{st,ny}} p_{\text{st,ss}}$
- a ventilátor hasznos teljesítménye: *P*<sup>h</sup>

#### *3.2. A térfogatáram meghatározása*

A  $q$ , térfogatáramot a radiális ventilátor szívócsövéhez csatlakozó beszívó mérőtorokkal határozzuk meg. A beszívócső elején koncentrikusan elhelyezett mérőtorkon lévő nyomásmegcsapolásnál mérjük a légköri  $p_0$  nyomáshoz képesti  $\Delta p_{\rm mp}$  nyomáskülönbséget. A  $\Delta \text{p}_{\text{mp}}$  függvényében a  $\text{q}_{\text{v}}$  térfogatáramot az alábbi összefüggés segítségével határozhatjuk meg:

$$
q_{\nu} = k \frac{d^2 \pi}{4} \sqrt{\frac{2 \Delta p_{mp}}{\rho_{lev}}} \tag{1}
$$

ahol  $q_{_{\rm \nu}}\left\vert \mathrm{m}^{\mathrm{3}}/\mathrm{s}\right\vert$  a ventilátor által szállított térfogatáram.

- k [-] beömlési tényező, amelynek értékét kísérletek alapján a következő értékben határozták meg: 0.96.
- *d* [m] a beszívó mérőtorok kúp alakú részét követő hengeres csőszakasz (szívóoldali csőszakasz) belső átmérője.

 $\Delta p_{_{mp}}$  [Pa] a mérőtorkon kialakuló nyomásesés nagysága.

$$
\rho_{\text{lev}} = \frac{p_0}{RT_{\text{r}}}
$$
 [kg/m<sup>3</sup>] az áramló közeg sűrűsége.

 $p_{0}$  [Pa] légköri nyomás.

*R*= 287 | J/kgK | a levegő specifikus gázállandója.

*Tt* [K] A mérőberendezést is tartalmazó teremben mérhető abszolút hőmérséklet.

A térfogatáram mérésről további részleteket az [5]-ös irodalomban találhatunk.

#### *3.3. A ventilátor által a közegen létrehozott össznyomás növekedés meghatározása*

A ventilátor járókerék lapátjai közötti részt, ahol a levegő a járókeréken átáramlik, lapátcsatornának hívjuk. A járókerék lapátok a környezetükben haladó levegőrészecskékre dinamikai kényszert fejtenek ki, vagyis erőhatást gyakorolnak rájuk. Így a lapátcsatorna hossza mentén áthaladó levegőrészecskék forgásirányban eltérülnek, munkavégző képességük megnő. Ennek a növekedésnek a mértékét a ventilátor nyomó- és szívócsonkjában lévő össznyomás különbségével jellemezhetjük. A ventilátor által létrehozott össznyomás növekedés:

$$
\Delta p_{\phi} = p_{\delta, ny} - p_{\delta, sz} = \left( p_{st, ny} + \frac{\rho_{lev}}{2} v_{ny}^2 \right) - \left( p_{st, sz} + \frac{\rho_{lev}}{2} v_{sz}^2 \right)
$$
 (2)

ahol:  $\Delta p_{\scriptscriptstyle \partial}$  [Pa] a ventilátor által létrehozott össznyomás növekedés.

- $p_{\text{st,ny}}$  illetve  $p_{\text{st,ss}}$  [Pa] a ventilátor szívó- illetve nyomócsonkjában mérhető statikus nyomások. A fenti kifejezésben szereplő különbségüket mérés segítségével határozzuk meg.
- *ny*  $w_y = \frac{q_y}{A_y}$  $v_{\scriptscriptstyle{pv}} = \frac{q_{\scriptscriptstyle{v}}}{q}$  illetve *sz*  $v_{sz} = \frac{q_v}{A_s}$  $v_{\rm g} = \frac{q_{\rm v}}{q}$  [m/s] a ventilátor nyomó- illetve szívócsonkjában a közeg átlagsebessége. Értéküket az  $A_{ny}$  és  $A_{sz}$  |m<sup>2</sup> |a ventilátor nyomó- és szívócsonk áramlásra merőleges keresztmetszetének ismeretében számítással határozzuk meg. (A számítás során feltételezzük, hogy a mérőrendszerbe levegő csak beszívó mérőtorkon keresztül jut be, és a nyomócső végén lép ki. A mérőkialakítás egyéb részeit légtömörnek tekintjük, így a sűrűség állandósága miatt a mérőrendszer bármely keresztmetszetében az átáramló térfogatáramok jó közelítéssel azonosak.)

#### *3.4. A ventilátor hasznos teljesítménye*

A ventilátor  $P_h$  hasznos teljesítménye a  $q_v$  szállított térfogatáram és a  $\Delta p_{\sigma}$  össznyomásnövekedés szorzata.

 $P_h = q_v \cdot \Delta p_v$ 

A ventilátor hasznos teljesítménye a radiális járókerékre való rááramlási viszonyoktól jelentősen függ, amelyet a mérőberendezésen változtatni tudunk az ún. előperdítő elemmel (1. ábra (5) jelű elem). Az előperdítő elem a ventilátor szívóoldalán elhelyezett csőszakasz kerülete mentén 8, adott állásszögben rögzíthető kis, trapéz alakú lapátból áll. A szívóoldali áramlás előperdülete a lapátok állásszögének változtatásával állítható be. Az állásszög beállítása szögbeállítóval lehetséges úgy, hogy az előperdítő elemet kiszereljük a szívóoldali csőszakaszból, és a lapáttengelyek csavarjainak meglazítás után minden lapátot a szögbeállítóval kimérve ugyanolyan állásszögbe forgatjuk.

#### *3.5. A mennyiségi és nyomásszám [1]*

A ventilátorok jellemzőit (*qv*, *Δpö*, *Δpst*) adott geometriai kialakítás mellett több paraméter határozza meg. Ezek: a gép méretét képviselő *D* járókerékátmérő, az *n* fordulatszám, a szállított közeg *ρ* sűrűsége és *µ* viszkozitása. A sok változó közötti összefüggést egyenként megmérni, s azokat könnyen áttekinthető formában rögzíteni megoldhatatlan feladatnak tűnik. A változók számának csökkentése dimenzió nélküli csoportokba való rendezéssel lehetséges. Két ilyen dimenziótlan csoport a mennyiségi szám és a nyomásszám.

Mennyiségi szám: 2 2  $\frac{D^2 \pi}{4} u$ *qv*  $\Phi = \frac{q_v}{\frac{D^2 \pi}{4} u_2}$ , nyomásszám:  $\Psi = \frac{\Delta p_{\phi}}{\frac{\rho}{2} u_2^2}$ *pö*  $\rho$  $\Psi = \frac{\Delta p_{\ddot{\theta}}}{\Delta p_{\ddot{\theta}}}$ ,

ahol *D* [m] a járókerék átmérője (*D*=340mm), *u<sup>2</sup>* [m/s] a járókerék kilépő élének kerületi sebessége.

A dimenzió nélküli számok a gép egyéni jellemző görbéje (*Δpö*=f(*qv*); *Ph*= f(*qv*)) helyett a típusra, tehát egy bizonyos geometriájú gépcsoportra jellemző görbéket adnak. Ha a Reynolds-szám hatásától eltekintünk, akkor azt mondhatjuk, hogy ez az ábrázolási mód mindenféle méretű (*D*) és fordulatszámú (*n*) gép jellemzőgörbéjét egy görbébe sűríti.

## *3.6. Kiértékelés*

Az elvégzett vizsgálatokról a mérési jegyzőkönyvet a [4]-es irodalomban leírtak alapján kell elkészíteni. A mérési módszerekről és az elméleti háttérről bővebb információ a [2]-es irodalomban található.

**Amennyiben az oktató másképpen nem rendelkezik, a kiértékelésnek tartalmaznia kell a ventilátor jelleggörbe-seregét, azaz az össznyomás-növekedést kell ábrázolni a térfogatáram függvényében. A mért, különböző fordulatszám mellett felvett jelleggörbéket egy közös diagramban kell ábrázolni.**

**Továbbá, az adott fordulatszámokon beállított különböző előperdület esetén mért jelleggörbéket is együtt kell ábrázolni egy másik közös diagramban.**

**Minden esetben a** *P***<sup>h</sup> hasznos teljesítmény görbéket is tartalmaznia kell a diagramoknak.**

**Diagramban kell ábrázolni a nyomásszámot a mennyiségi szám függvényében, vizsgálva az egyes görbék egyezőségét.**

Minden diagramhoz táblázatos formában is meg kell adni minden mért és számított adatot, képletekkel együtt.

A kapott eredményeket össze kell hasonlítani az irodalmi adatokkal [1],[2].

## **Hibaszámítás**

**A jelleggörbék minden mért pontjára hibaszámítást (abszolút és relatív hiba meghatározását)** kell elvégezni, és azokat az adott  $(q_v, \Delta p_{\bar{v}})$  jelleggörbével és  $P_{\bar{h}}$  görbével **együtt ábrázolni minden esetben ahol ábrázolásra kerülnek a jelleggörbék.**

A hibaszámítást a *P*<sup>h</sup> hasznos teljesítmény számított mennyiségre kell elvégezni, amely mennyiség az össznyomás-növekedéstől és a térfogatáramtól függ.

A hasznos teljesítmény kifejezése: abszolút hiba számítása: relatív hiba:

$$
P_h = q_v \cdot \Delta p_v \qquad \qquad \partial P_h = \sqrt{\sum_{i=1}^n \left( \delta X_i \cdot \frac{\partial P_h}{\partial X_i} \right)^2} \qquad \qquad \frac{\partial P_h}{P_h} = ?
$$

ahol az *X*<sup>i</sup> mért mennyiségek és a hozzájuk kapcsolódó mérési hibák:

![](_page_6_Picture_366.jpeg)

 $X_3 = \Delta p_{\text{mp}}$ ,  $X_4 = \Delta p_{\text{o}}$  EMB-001 típ. digitális nyomásmérő hibája  $\delta \Delta p = 2Pa$ 

Minden, a kézi digitális nyomásmérővel mért nyomáskülönbség a  $\delta\Delta p=2Pa$  értékű hibával terhelt, tehát  $X_3 = \Delta p_{mp}$ , illetve  $X_4 = \Delta p_{\ddot{o}}$ .

A leolvasási hibával terhelt adatoknak (X<sub>i</sub>-nek) explicit kell szerepelniük a  $\Delta p_{\ddot{o}}$  és a q<sub>v</sub> képleteivel számolt P<sup>h</sup> kifejezésben, amelyet a hibaszámítás képletében alkalmaznunk kell.

A geometriai pontatlanságból, hibás beállításból, vagy az áramkép változásából (instacioner hatásokból) fakadó hibákat további vizsgálatokkal lehetne megállapítani és kiszűrni, de ezekkel a fenti hibaszámítás során nem vesszük figyelembe.

#### *A mérés során nem szabad megfeledkezni*

- A mérőberendezés bekapcsolása előtt, illetve általában a mérőberendezés üzeme során mindig meg kell győződni a balesetmentes használat feltételeinek teljesüléséről. A bekapcsolásról, illetve a mérés közben végrehajtott változtatásokról a berendezés környezetében dolgozókat figyelmeztetni kell.
- Minden mérési alkalommal a légköri nyomás és teremhőmérséklet feljegyzéséről a mérés előtt és után is!
- A felhasznált mérőműszerekről leolvasott értékek mértékegységének és a rájuk vonatkozó egyéb tényezők (Például a mintavételezés sebessége, a nullpontok ellenőrzésének időpontja.) feljegyezéséről.
- A felhasznált mérőműszerek típusának, gyártási számának feljegyezéséről!
- A mérőműszerről leolvasott mennyiségek és a további számításoknál felhasznált mennyiségek mértékegységének egyeztetéséről.
- A digitális manométer kalibrációjáról.
- A nyomásmérő bekötésénél figyelmesen kell eljárni a csatlakozók "+" illetve "-" ágának és a méréshatár kiválasztásánál. Figyelni kell arra, hogy a nyomásmérő csatlakozó csonkjaira a szilikoncsövet óvatosan kell felhelyezni.
- A ventilátorhoz csatlakozó csatorna összeállításánál vigyázni kell a légtömör szerelésre, mert az esetlegesen kialakuló réseken távozó illetve beáramló levegő jelentősen elronthatja a mérések eredményeit.
- A jegyzőkönyv leadása előtt erősen ajánlott a konzultációk igénybevétele.

#### **Irodalom**

[1] Gruber és szerzőtársai: Ventilátorok, Műszaki Könyvkiadó, Budapest, 1978.

- [2] Lajos Tamás: Az áramlástan alapjai; Műegyetemi kiadó, 2004; Jegyzet azonosító: 45O72.
- [3] EMB–001 digitális nyomásmérő leírás [\(www.ara.bme.hu\)](http://www.ara.bme.hu/oktatas/labor/labor.htm)
- [4] A mérési jegyzőkönyv formai és tartalmi követelményei [\(www.ara.bme.hu\)](http://www.ara.bme.hu/oktatas/labor/labor.htm)
- [5] Hibaszámítási segédlet [\(www.ara.bme.hu\)](http://www.ara.bme.hu/oktatas/labor/labor.htm)